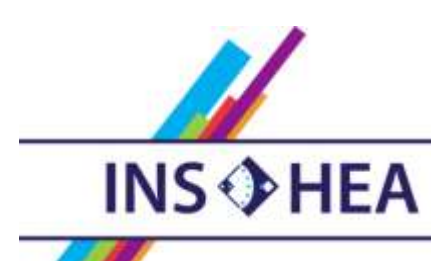

INSTITUT NATIONAL SUPÉRIEUR DE FORMATION ET DE RECHERCHE<br>POUR L'ÉDUCATION DES JEUNES HANDICAPÉS ET LES ENSEIGNEMENTS ADAPTÉS

# **Observatoire des ressources numériques adaptées**

INS HEA – 58-60 avenue des Landes 92150 Suresnes orna@inshea.fr

**TITRE DE LA FICHE**

Facil'iti

**DATE DE PUBLICATION DE LA FICHE**

Avril 2015

#### **MOTS -CLES (CHAMPS DISCIPLINAIRES, TROUBLES, ACTIVITES)**

Accessibilité, site web, déficients visuels, troubles moteurs, dyslexie

### **DESCRIPTIF GENERAL**

#### **TYPE DE LA RESSOURCE PEDAGOGIQUE**

Logiciel Site internet

#### **ACCROCHE :**

Facil'iti est un outil gratuit accessible par internet. Il s'agit d'un paramétrage du navigateur de votre terminal informatique : ordinateur, tablette, smartphone. Ce paramétrage permet de rendre les sites partenaires accessibles en fonction des troubles spécifiques de l'utilisateur et de ces besoins particuliers que ceux-ci soient liés à des gênes cognitives, physiques ou sensorielles.

#### **DESCRIPTIF DETAILLE :**

Pour utiliser Facil'iti, il faut se rendre sur le site internet<http://www.facil-iti.com/>

Il convient ensuite de créer et d'enregistrer un profil afin d'adapter et de rendre accessibles les contenus web des sites partenaires que vous serez amenés à consulter sur votre ordinateur, votre tablette ou votre smartphone.

Il est à noté que vous pouvez créer plusieurs profil sur le même terminal. Il suffira ensuite de sélectionner votre propre profil au moment de l'utilisation.

Ce paramétrage rend alors le site consulté plus facile à lire.

Cette solution s'adresse aux personnes souffrant de déclin cognitif, de dyslexie, de déficience visuelle ou encore de maladies telles que la maladie de Parkinson Ainsi facil'iti traite :

Les problèmes visuels : daltonisme, cataracte, dégénérescence maculaire liée à l'âge,

- presbytie Les problèmes moteurs : arthrose, parkinson, maladie de wilson, sclérose en plaques, tremblements
- Les problèmes cognitifs : dyslexie, épilepsie photosensible

Vous pourrez ainsi paramétrer :

- Le confort de lecture en fonction de la taille du texte
- Le confort de lecture en fonction du contraste
- Le confort de lecture en fonction des couleurs
- · La motricité

Une fois votre profil créé vous pourrez :

- changer le nom de votre profil
- changer l'icone de votre avatar
- protéger le paramétrage de votre profil
- exporter votre profil sur un autre navigateur

Selon le trouble les paramétrages suivants sont disponibles :

#### **Trouble de la vision**

- Augmenter la taille du texte (conseillé pour : la cataracte, DMLA, presbytie, ...)
- Modifier la police (conseillé pour : la cataracte, DMLA, presbytie, ...)
- Modifier les couleurs (conseillé pour : r le daltonisme)
- Placer un filtre sur les images
- Assombrir le site (conseillé en cas de cataracte par exemple)
- Augmenter les contrastes (conseillé pour : le daltonisme, DMLA, achromatie, ...)
- Aide visuelle au focus (conseillé en cas de troubles visuels et moteurs)

#### **Trouble du mouvement**

 Augmenter la taille des liens et les espacer (conseillé en cas de tremblements essentiels ou de maladie de Parkinson par exemples)

#### **Trouble cognitif**

- Modifier la police (conseillé en cas de dyslexie notamment)
- Identifier des lettres, des groupes de lettres ou des mots particuliers

Dans cette première version, 13 fonctionnalités pallient donc 11 formes de handicap.

**CYCLE(S) OU CLASSES CONCERNE(S)**

Toute classe à partir du Cycle 2 utilisant internet

#### **OBJECTIFS ET/OU COMPETENCES VISES**

Lire, naviguer sur le web

## **DESCRIPTIF PEDAGOGIQUE**

#### **COMMENTAIRE PEDAGOGIQUE**

*« Il existe un lien naturel entre les problématiques d'ergonomie digitale et le savoir-faire d'une agence de communication. C'est en constatant le manque de solutions existantes et l'impossibilité de croiser les paramètres de modification actuels que nous avons entamé la réflexion : adapter l'ergonomie aux différentes pathologies, en fonction du type de contenu »*, explique Frédéric Sudraud, dirigeant d'ITI Communication, concepteur de cette application. La particularité de cette solution est qu'elle a été mise au point grâce à la contribution des utilisateurs eux-mêmes. En effet, l'Unadev (Union Nationale des Aveugles et Déficients

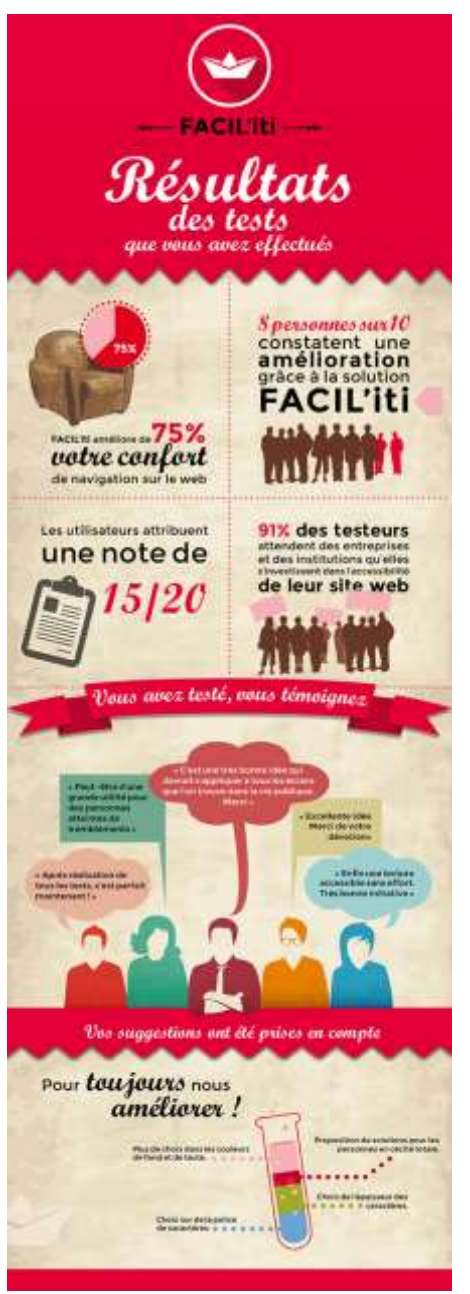

Visuels, et Facil'iti ont mit en place un grand test national. Celui-ci était destiné à créer cet outil pour rendre internet accessible au plus grand nombre (personnes en situation de déficiences visuelles, personnes atteintes de troubles moteurs, parkinson, dyslexie, ….).

Ce sont les principales associations (Valentin Haüy, France Parkinson, APTES, UNADEV, la Silver Eco) et leurs usagers qui ont testé et validé les fonctionnalités de cet outil. Voici les résultats de cette étude :

 Facil'iti améliore de 75% le confort de navigation sur le web.

 La note de 15/20 a été attribuée à l'efficacité globale de notre solution.

 91% des testeurs attendent des entreprises et des institutions qu'elles s'investissent dans l'accessibilité de leur site web pour faciliter le quotidien des personnes porteuses de handicap.

Ces bons résultats sont obtenus par le fait que Facil'iti adapte le contenu d'un site en fonction des besoins de l'utilisateur. On est donc au cœur de l'accessibilité

En effet, Facil'iti modifie les zones cliquables pour une personne atteinte de tremblement essentiel ou d'un tremblement parkinsonien, grossit les polices pour une personne malvoyante, adapte le design pour une personne âgée...

Cette solution pourra particulièrement intéresser les élèves porteurs de dyslexie. En effet, on a la possibilité de séparer, par des espaces, différents éléments à mettre en évidence lors de la navigation (exemple : si les "d", les "p", les "ent" et les "ant" sont porteurs de confusion, on peut les faire ressortir pour mieux les distinguer).

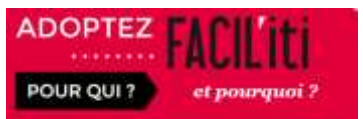

 $\overline{\phantom{a}}$ 

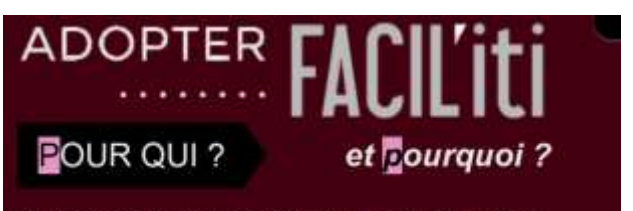

Cette solution est totalement gratuite pour vous, elle est disconible sur tous les sites internet soucieux de l'accessibilité numérique qui ont adoptés FACIL'iti.

Si vous êtes à la recherche de confort et de bien-être lors de votre navigation sur internet, FACIL'iti est la solution qui s'adresse à vous !

**Site en vision ordinaire site en vision avec Facil'iti**

## **DESCRIPTIF TECHNIQUE**

**TITRE DE L'OUTIL**

Facil'iti

**VERSION**

1.0

**VISUEL/VIGNETTE DE LA RESSOURCE**

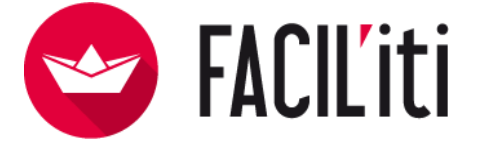

#### **EDITEUR/FABRICANT**

<http://www.iti-communication.com/> ITI Communication ESTER Technopole 16 rue Soyouz 87068 Limoges CEDEX

Tél. : +33 (0)5 55 04 20 19 Fax. : +33 (0)5 55 04 18 50 Site web : www.iti-communication.com E-mail : welcome@iti-communication.com

**TYPE DE LICENCE**

libre

**PRIX INDICATIF (EN EUROS)**

Gratuite

**VERSION DE DEMONSTRATION**

non

**RESSOURCES ASSOCIEES**

Vidéo de démonstration

[https://www.youtube.com/watch?feature=player\\_embedded&v=r8nL8Esbhas](https://www.youtube.com/watch?feature=player_embedded&v=r8nL8Esbhas)

**ALTERNATIVES :**

Rien d'aussi complet

#### **CONFIGURATION RECOMMANDEE**

Tout terminal, PC, tablette smartphone équipée d'un navigateur internet

**LOCALISATION DE LA RESSOURCE** <http://www.iti-communication.com/>